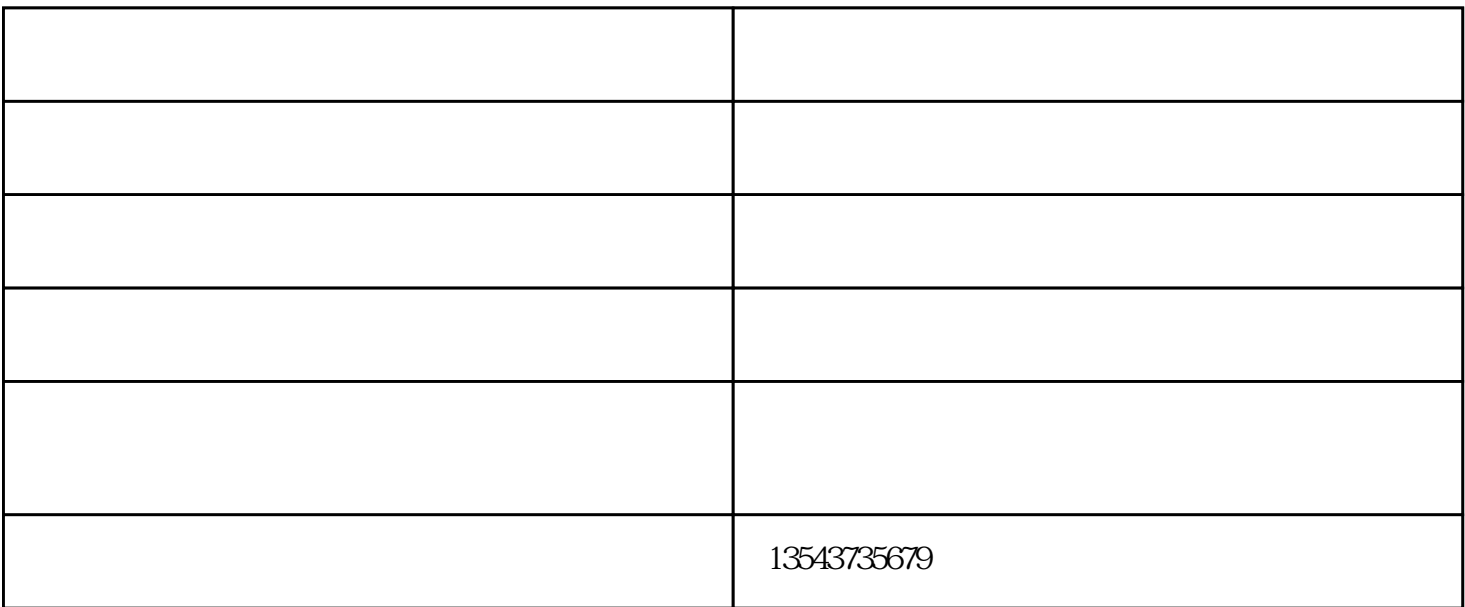

 $UV$ 

 $(1)$ 

 $\sim$  2

quo;油墨晶化印品,先在油墨表面叠印粘度高的调墨油,利用它的强烈吸附作用,不干胶标签贴纸,附

(3) example and the state of the state of  $\ell$  and  $\ell$  and  $\ell$  and  $\ell$  and  $\ell$  and  $\ell$  and  $\ell$  and  $\ell$  and  $\ell$  and  $\ell$  and  $\ell$  and  $\ell$  and  $\ell$  and  $\ell$  and  $\ell$  and  $\ell$  and  $\ell$  and  $\ell$  and  $\ell$  and  $\ell$  and

 $\&$ dd

 $UV$ 

 $UV$ 

1.  $2.$ 

 $3.$ 

 $4.$ 

但是怎样粘贴才会不起气泡呢,这是很多爱车的朋友都非常关心的问题.  $1$ 

 $2<sub>0</sub>$ 

 $3<sub>3</sub>$  $4<sub>1</sub>$ 

不干胶标签厂家-日鑫条码-不干胶标签由东莞市日鑫计算机条码有限公司提供。东莞市日鑫计算机条码 www.tm147.com